Любомир Чорбаджиев $<sup>1</sup>$ </sup> lchorbadjiev@elsys-bg.org

<sup>1</sup>Технологическо училище "Електронни системи" Технически университет, София

> Revision : 1.3 \$Date: 2005/10/03 20:29:52 \$

> > K ロ ▶ K 레 ▶ K 레 ▶ K 레 ≯ K 게 의 게 귀 귀 귀 귀 귀 이 있다.

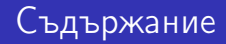

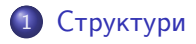

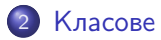

Пространство от имена (namespace)

K ロ ▶ K 레 ▶ K 코 ▶ K 코 ▶ 『코 │ ◆ 9 Q <del>○</del>

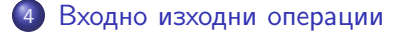

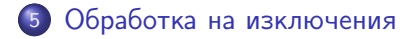

Кратък обзор на езика C++ Структури

## Дефиниране на структура

- Структурата представлява съвкупност от една или повече променливи, които могат да от различни типове. Дефиницията на структура има следния синтаксис:
	- Заглавна част, която се състои от ключовата дума struct последвана от името на структурата.
	- Тяло, в което се описват членовете на структурата. Тялото на дефиницията е оградено от фигурни скоби и задължително трябва да бъде последвано от точка и запетая ';'.

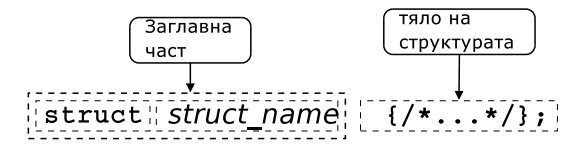

**A DIA K REAK EA YOUR** 

Кратък обзор на езика C++ Структури

### Пример за дефиниране на структура

В следващия фрагмент е дефинирана структурата person:

```
1 struct person {
2 char* name;
3 int age;
4 };
```
- Името на структурата person се превръща в име на тип и могат да се дефинират променливи.
- <sup>6</sup> person somebody ;
- За инициализирането на структура се използва запис, подобен на инициализацията на масив.

```
9 person anybody={^m}, 18;
```
### Достъп до членове на структура

- Достъпът до членовете (полетата) на структурата се осъществява с използването на оператора . (точка).
- <sup>7</sup> somebody . name=" ivan";
- <sup>8</sup> somebody .age =16;
- Когато достъпът до структурата се извършва чрез указател, то членовете на структурата са достъпни чрез оператора ->.

K ロ X K ④ X K 전 B X K 전 B X D X G X 연 Q Q Q

```
11 void dump( person * ptr ) {
12 cout << ptr -> name << endl
13 \langle \langle \text{ptr} \rangle age \langle \langle \text{endl};14
```
### Класове

- В езика C++ има няколко начина за дефиниране на типове от потребителя. Едната възможност е да се изоплзват разгледаните вече структури struct. Другата възможност е да се използват класове.
- Механизмът на класовете в C++ разполага с изключително богати възможности, което позволява дефинираните от потребителя типове да бъдат точно толкова мощни и изразителни, колкото и вградените в езика типове.

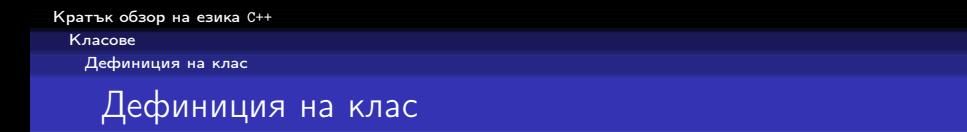

- Дефиницията на клас в езика C++ се състои от две части
	- заглавна част и тяло.

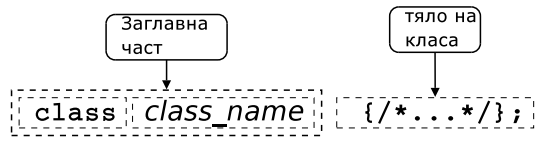

Пример:

class Point  $\{/* \dots * /\}$ : class Rectangle  $\{/* \dots */\}$  r1, r2;

В тялото на класа се дефинира списъкът от членове на класа и нивото на достъп до тях. Класовете имат два вида членове: член-променливи и член-функции.

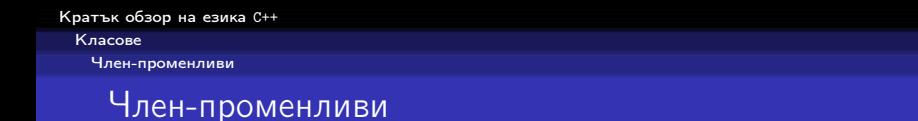

За да стане една променлива член на класа, то тя трябва да бъде дефинирана в тялото на класа.

Пример:

```
1 class Point {
2 double x_{-};
3 double y_{-};
4 };
```
Пример:

```
1 class Rectangle {
2 Point bl_, ur_;
3 };
```
Кратък обзор на езика C++ Класове Член-променливи Член-променливи

> Член-променливите не могат да бъдат инициализирани при тяхното дефиниране.

```
1 class Foo {
2 int bar_=42; // Iрешка!
3 };
```
При дефинирането на член-променлива не се заделя памет. Заделянето на памет и инициализирането на член-променливите се извършва едва при създаването на обект от дадения клас.

```
Кратък обзор на езика C++
 Класове
   Член-функции
```
# Член-функции

- Член-функциите реализират множеството от операции, които могат да се извършват върху обектите от даден клас.
- За да стане една функция член на класа, тя трябва да бъде декларирана в тялото на класа.
- Член-функциите могат да се дефинират в тялото на класа.

```
1 class Point {
2 ...
3 void \text{set}_x(\text{double } x);
4 int get_x() { return x_{-}; }
5 };
```
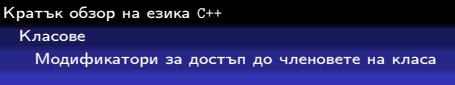

### Модификатори за достъп

- Капсулирането (скриването на информацията) е механизъм който предпазва вътрешното представяне на данните.
- Класовете в C++ имат силно развит механизъм за скриване на информацията. В основата му са спецификаторите за достъп — public, private и protected.
- Публичните членове на класа са достъпни от всички точки на програмата.
- Скритите членове на класа са достъпни само в член-функциите на класа и в приятелите на класа.
- Защитените членове се държат като публични за членовете на производните класове и като скрити за всички останали точки на програмата.

Класове

Модификатори за достъп до членовете на класа

### Модификатори за достъп: пример

```
1 class Point {
2 double x_-, y_+;
3 public:
4 void set_x(double x) {x = x;}5 };
6 Point p1 , p2;
7 p1 . set_x (10.0);
8 p2 .x_ =10.0; // грешка
```
A DIA KARA KE KA KARA KULA

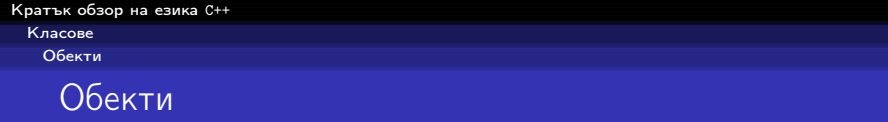

- Дефиницията на класа може да се разглежда като шаблон, по който се създават обекти.
- Дефинирането на клас създава нов тип в областта на видимост, в която е направена дефиницията.
- За да се дефинира обект от даден клас, трябва да се дефинира променлива от съответния тип.
- При дефиниране на променлива от типа на даден клас се създава обект (екземпляр, инстанция) от класа. Всеки обект притежава собствено копие на член-променливите на класа.

-<br>K □ X → (司) → (三) → (三) → 三三三〇 Q (0)

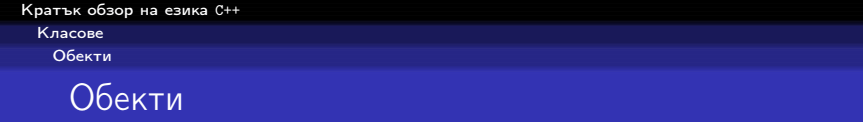

A DIA KARA KE KA KARA KULA

```
1 class Point {
2 double x_-, y_+;
3 public:
4 void set_x(double x) {x = x;}5 double get_x(void) { return x_ ; }
6 };
```

```
1 Point p1, p2;
2 p1 . set_x (10);
3 p2.set_x(20);4 p1.get_x();
5 p2.get_x();
```
Класове

Структури и класове

## Структури и класове

 $class s f$ public: //... };

```
class Foo1 \{int bar;
public:
  Foo1(int bar);int get_bar (void);
};
```

$$
struct s {\n // ...\n};
$$

```
struct Foo2 {
private:
  int bar;
public:Foo2(int bar);int get_bar (void);
};
```
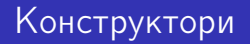

- Член-променливите не могат да се инициализират при тяхната дефиниция. Инициализирането на член-променливите трябва да се извърши при създаване на обекти.
- За инициализиране на член-променливите на обектите от даден клас се използва специализирана член-функция, която се нарича конструктор.
- При създаването на всеки обект се вика конструктор, който инициализира член-променливите на обекта. Извикването на конструктора се извършва автоматично при създаването на обект.

```
Кратък обзор на езика C++
 Класове
   Конструктори
```
# Конструктори

Името на конструктора съвпада с името на самият клас.

```
1 class Point {
2 double x_-, y_+;
3 public:
4 Point( double x , double y); // конструктор
5 / / ...6 };
```
- Ако конструкторът има аргументи, то те трябва да се предадат при създаването на обекта. Например:
- 1 Point  $p1 = Point(1.0, 1.0)$ ;

```
2 Point p2 (2.0 ,2.0);
```

```
3 Point p3; // грешка
```
<sup>4</sup> Point p4 (4.0); // грешка

```
Кратък обзор на езика C++
 Класове
   Конструктори
```
# Конструктори

- Има възможност за един клас да се дефинират няколко конструктора, които се различават по аргументите, които им се предават.
- Конструктор, който се извиква без аргументи се нарича конструктор по подразбиране.

A DIA KARA KE KA KARA KULA

```
1 class Point {
2 public :
3 Point (double x, double y);
4 Point (void);
5 };
6 ...
7 Point p1 (1.0 ,1.0);
8 Point p2;
```
Класове

Примери за използване на класове

### Пример: точка в равнината

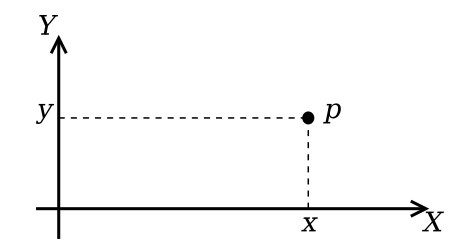

Фиг.: Декартови координати на точка в равнината

K ロ ▶ K 레 ▶ K 레 ▶ K 레 ≯ K 게 의 게 귀 귀 귀 귀 귀 이 있다.

Класове

Примери за използване на класове

#### Пример: точка в равнината

```
_1 #include <cmath>
2 using namespace std;
3
4 class Point {
5 double x_, y_;
6 public :
7 double get_x() { return x_ ; }
8 double get_y() { return y_{-}; }
9 void \text{set}_x(\text{double } x) \{x = x;\}10 void set_y(double y) \{y_-=y;\}
```
A DIA KARA KE KA KARA KULA

Класове

Примери за използване на класове

#### Пример: точка в равнината

```
12 Point (double x=0.0, double y=0.0) {
13 X_-=X;14 y_-=y;15 \quad \frac{1}{2}16
17 void add (Point other) {
x \neq -\text{other } x:
19 y_+ += other y_;
20 }
21
22 void sub (Point other) {
23 X_ -= other X_;
24 y_--\infty ber. y_;
25 }
```
A DIA KARA KE KA KARA KULA

Класове

Примери за използване на класове

#### Пример: точка в равнината

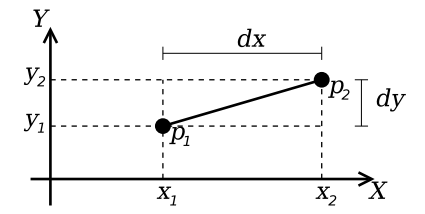

```
27 double distance (Point other) {
28 double dx=x_--other.x_;
29 double dy=y_ - other .y_;
30 return sqrt(dx *dx +dy *dy);
31 \quad \}32 };
```
Класове

Примери за използване на класове

#### Пример: точка в равнината

```
34 Point add (Point p1, Point p2) {
35 Point result (pl.get_x()), pl.get_y());36 result . add(p2 );
37 return result;
38 }
39
40 Point sub (Point p1, Point p2) {
41 Point result (p1. get_x () , p2. get_y ());
42 result.sub(p2);
43 return result;
44 }
45
46 double distance (Point p1, Point p2) {
47 return p1. distance (p2);
48 }KOX K@X K EX K EX LEX
```
Класове

Примери за използване на класове

### Основни операции със стек

- Основните операции, които могат да се извършват с един стек са:
	- добавяне на нов елемент в стека  $-$  push();
	- изваждане на последния добавен елемент от стека pop().
- Често стекът се нарича FILO (First In, Last Out) първи влязъл, последен излязъл.

Класове

Примери за използване на класове

#### Реализация на стек

```
1 const int STACK_SIZE=10;
2 c l a s s Stack {
3 int data [STACK_SIZE];
4 int top_;
5 public:
6 Stack () {
7 \text{ top} = 0;8 }
```
**KORK EX KEY KEY KORA** 

Класове

Примери за използване на класове

### Реализация на стек

```
9 void push(int val) {
10 if (top_{s} STACK_{s}SIZE) {
11 data_[top_++]=val;
12 }
13 }
_{14} int pop(void) {
15 if (top_{-}>0) {
16 return data_[--top_;
17 }
18 return 0:
19 }
```
Класове

Примери за използване на класове

#### Реализация на стек

```
20 bool is_empty () {
21 return top_==0;
22 }
23 bool is_full() {
24 return top_==STACK_SIZE;
25 }
26 };
```
**A DIA K RIA K E A K RIA K DIA K DIA K** 

Класове

Примери за използване на класове

### Използване на стек

```
28 int main(int arch, char* argy[]) {
29 char* msg = "Hello!";30 char buff [10];
31 Stack st ;
32 for (char* p = msg ; *p != '0';p++)33 st. push (*p);
34 char * p=buff;
35 while (!st. is_empty ())
36 *p + + = st. pop ();
37 \qquad \ast p = ' \ 0 \; ;38 return 0;
39 }
```
A DIA KARA KE KA KARA KULA

Кратък обзор на езика C++ Пространство от имена (namespace)

### Пространство от имена

- Пространствата от имена (namespaces) са въведени в C++ като поддръжка на така нареченото модулно програмиране.
- По същество пространствата от имена позволяват изграждането на дървовидна структура от имена на идентификаторите в една C++ програма като по този начин намаляват риска от конфликт на имената.

Пример: файлова система без директории.

Кратък обзор на езика C++ Пространство от имена (namespace)

#### Пространство от имена

- Когато размерът на една започне да нараства конфликтите на имена започват да стават често явление.
- За решаването на този проблем в C++ са въведени пространствата от имена.
- Пространствата от имена могат да бъдат влагани едно в друго и да образуват йерахични структури от имена, подобни на файловата система. Такава йерархична структура от имена може лесно да предпази кода на една програма от конфликти на имената.

Кратък обзор на езика C++ Пространство от имена (namespace) Дефиниране на пространство от имена

### Дефиниране на пространство от имена

За дефиниране на именувано пространство от имена се използва ключовата дума namespace. Например:

```
1 namespace elsys {
2 class Student {
\overline{\mathbf{3}} ...
4 };
5 };
```
Към едно пространство от имена винаги може да се добавят нови имена.

```
1 namespace elsys {
2 class Theacher {
\overline{\mathbf{3}} ...
4 };
5 };(1 - \epsilon) , (1 - \epsilon) , (1 - \epsilon)
```
 $QQ$ 

**GRA** 

Кратък обзор на езика C++ Пространство от имена (namespace) Използване на пространства от имена

#### Използване на пространства от имена

Идентификаторът може да се квалифицира пълно.

```
elsys :: Theacher theacher ;
```
Идентификаторът може да бъде включен в текущата област на видимост, като се използва using-дефиниция.

```
using elsys:: Theacher;
Theacher theacher ;
```
В текущата област на видимост могат да се включат всички идентификатори, дефинирани в рамките на дадено пространство от имена като се използва using-декларация.

```
using namespace elsys;
Theacher theacher ;
Student student ;
```
Пространство от имена (namespace)

Пространство от имена std

### Пространство от имена std

- Повечето от типовете, променливите и функциите от стандартната C++ библиотека са дефинирани в пространството от имена std.
- Често срещана практика е, да се използва using-декларация за включване на идентификаторите от стандартното пространство от имена в текущата област на видимост.

**A DIA K REAK EA YOUR** 

```
\#include <cmath>
#include < cstdlib >
using namespace std;
```
# Входно/изходни операции

Тъй като C++ и C са родствени езици, в една програма на C++ е напълно възможно да се използва стандартната C-библиотека за вход и изход.

```
_1 #include <stdio.h>
\mathcal{L}\frac{1}{3} int main(int argc, char* argy[]) {
4 printf ("Hello<sub>u</sub>world!\n");
5 return 0;
6 }
```
В C++ входно/изходните операции са организирани като операции с потоци. При разработването на входно/изходната библиотека на C++ специално внимание е обърнато на удобството и лекотата на използване на библиотеката.

Входно изходни операции

Стандартни потоци за вход и изход

## Стандартни потоци за вход и изход

- Стандартните потоци за вход и изход са декларирани в заглавния файл <iostream>.
- Потоците за вход и изход и операциите с тях са дефинирани в пространството от имена std.
- Стандартния поток за изход е cout.

```
_1 #include <iostream>
2 using namespace std;
3
4 int main(int argc, char* argy[]) {
5 cout << "Hello world!" << endl;
6 return 0;
7 }
```
Входно изходни операции

Стандартен поток за изход cout

### Стандартен поток за изход cout

В един израз могат да се комбинират няколко оператора за изход.

cout << " Hello " << "␣" << " world !" << endl;

**A DIA K REAK EA YOUR** 

С един оператор за изход могат да се извеждат различни типове данни. Например:

cout  $<<$  "The answer  $\|$ is $\|$ "  $<<$  42  $<<$  endl;

За извеждане на край на реда се използва endl.

Кратък обзор на езика C++ Входно изходни операции

Стандартен поток за вход cin

## Стандартен поток за вход cin

- Стандартния поток за вход е cin. Операторът за четене от потока е >>.
- Потокът за вход може да обработва последователност от различни по тип променливи.

```
_1 #include <iostream>
2 using namespace std;
3
4 int main(int argc, char* argv[]) {
5 int number1, number2;
6 cin >> number1 >> number2 ;
7 cout << " number1 =" << number1 << endl
8 << " number2 =" << number2 << endl;
9 return 0;
10 }
```
### Обработка на грешки

- По време на изпълнение на програмата дадена функция може да открие възникването на ненормална, грешна ситуация.
- Причината за възникването на такава ситуация може да бъде различна — неправилни входни данни, препълване на диска, изчерпване на наличната динамична памет, невъзможност да се отвори файл и т.н.
- По какъв начин функцията трябва да реагира на такава ситуация?

### Обработка на грешки

- C-подход: функцията, открила ненормална ситуация да върне резултат, който сигнализира за наличието на грешка.
- Голяма част от функциите в стандартната C библиотека са организирани точно по този начин.

```
FILE * fopen (const char * filename,
             const char * mode):
int fputc(int c, FILE* file);
int fputs (const char* str, FILE* file);
int fgetc (FILE* file);
```
**KOD ROOM A BOOK A BY A GAO** 

### Обработка на грешки в класа Stack

Първоначална версия — липсва обработка на грешки.

```
1 class Stack {
2 ...
3 public :
4 ...
5 void push(int val) {
\bullet if (top_ < STACK_SIZE) {
7 data_[top_{+}] = val;8 }
9 }
10 ...
11 };
```
**A DIA K REAK EA YOUR** 

Кратък обзор на езика C++ Обработка на изключения

Обработка на грешки

### Обработка на грешки в класа Stack

```
1 int push(int val) {
\frac{1}{2} if (top_ < STACK_SIZE) {
3 data_[top_{+}+]=val;
4 return 0;
5 }
6 return -1; // Грешка: стека е пълен
7 }
```
**A DIA K RIA K E A K RIA K DIA K DIA K** 

### Обработка на грешки в класа Stack

Първоначална версия — липсва обработка на грешки.

```
1 class Stack {
2 ...
3 public:
4 ...
5 int pop(void) {
6 if (top_{-}>0) {
7 return data_[--top_;
8 }
9 return 0;
10 }
11 ...
12 \quad \};
```
**KORK EX KEY KEY YOUR** 

Кратък обзор на езика C++ Обработка на изключения

Обработка на грешки

#### Обработка на грешки в класа Stack

```
1 int pop(int & val) {
2 if (top_{-}>0) {
3 val=data_[--top_];
4 return 0;
5 }
6 return -1; // Грешка: стека е празен
7 }
```
**A DIA K RIA K E A K RIA K DIA K DIA K** 

Кратък обзор на езика C++ Обработка на изключения

Обработка на грешки

## Обработка на грешки

- Разгледаният подход за обработка на грешки е тежък и тромав.
- При всяко извикване на функция, резултатът от тази функция трябва да изследва за възможни настъпили грешки. Това прави кода на програмата труден за разбиране и поддържане.
- Друг недостатък на разглеждания подход е, че в него няма стандарти. Това прави трудно еднотипното обработване на грешки.

Обработка на изключения

Генериране и обработка на изключения

## Генериране и обработка на изключения

- Механизмът за обработката на изключения в C++ предоставя стандартни, вградени в езика средства за реагиране на ненормални, грешни ситуации по време на изпълнение програмата.
- Механизмът на изключенията предоставя еднообразен синтаксис и стил за обработка на грешки в програмата.
- Елиминира нуждата за изрични проверки за грешки и съсредоточава кода за обработка на грешки в отделни части на програмата.

Обработка на изключения

Генериране и обработка на изключения

#### Генериране на изключение

- При възникване на ненормална ситуация в програмата, програмистът сигнализира за настъпването ѝ чрез генерирането на изключение.
- Когато се генерира изключение нормалното изпълнение на програмата се прекратява докато изключението не бъде обработено.
- В C++ за генериране на изключение се използва ключовата дума throw.

Обработка на изключения

Генериране и обработка на изключения

### Генериране на изключение

```
1 class StackError \{ \ldots \};
<sup>2</sup> class Stack {
3 ...
4 public :
5 ...
6 int pop(void) {
\mathbf{r} if (\text{top}_{-} < = 0)8 throw StackError;
9 return data_[--top_;
10 }
11 ...
12 }
```
**A DIA K RIA K E A K RIA K DIA K DIA K** 

Кратък обзор на езика C++ Обработка на изключения Генериране и обработка на изключения

## Обработване на изключение

- Най-често изключенията в програмата се генерират и обработват от различни функции.
- След като изключението бъде обработено изпълнението на програмата продължава нормално. Възстановяването на изпълнението на програмата обаче става не от точката на генериране на изключението, а от точката, където изключението е било обработено.

**A DIA K REAK EA YOUR** 

В C++ обработката на изключенията се изпълнява в catch-секции.

```
1 catch( StackError ex ) {
2 log_error (ex);
3 exit (1);
\overline{4}
```
Кратък обзор на езика C++ Обработка на изключения Генериране и обработка на изключения

## Обработване на изключение

Всяка една catch-секция трябва да се асоциира с try-блок. В един try-блок се групират един или повече оператори, които могат да генерират изключения с една или повече catch-секции.

```
1 try {
2 // Използване на обекти от класа Stack
3 ...
4 } catch( StackError ex ) {
5 // Обработка на грешка при използването на стека
6 ...
7 \} catch ( \ldots ) {
8 // Обработка на всички останали грешки
9 ...
10 }
```
**A DIA K REAK EA YOUR** 

Обработка на изключения

Пример за използване на изключения

#### Пример за използване на изключения

4 ロ ト イラト イミト イヨー コー つくへ

```
1 class StackError {};
2 const int STACK_SIZE=10;
3 class Stack {
4 int data_[STACK_SIZE];
5 int top_;
6 public:
7 Stack () {
8 \qquad \qquad \text{top} = 0;9 }
10 void push(int val) {
11 if (top_{z}>=STACK_{SIZE})12 throw StackError();
13 data_[top_{+}] = val;14 }
```
Обработка на изключения

Пример за използване на изключения

#### Пример за използване на изключения

```
15 int pop(void) {
16 if (top < = 0)17 throw StackError();
18 return data_[--top_{-}];
19 }
20 bool is_empty() {
21 return top_==0;
22 }
23 bool is_full() {
24 return top_==STACK_SIZE;
25 }
26 \quad;
```
**A DIA K REAK EA YOUR** 

Обработка на изключения

Пример за използване на изключения

#### Пример за използване на изключения

```
27 #include <cstdlib>
28 #include <iostream>
29 using namespace std;
30 int main(int arch, char* argv[]) {
31 char* msg="Hello\BoxCruel\BoxWorld!";
32 char buff [10];
```
**A DIA K REAK EA YOUR** 

Обработка на изключения

Пример за използване на изключения

```
33 try {
34 Stack st ;
35 for (char * p = msg ; *p != ' \0';p++)36 st. push (*p);
37 char* p = \text{buffer};
38 while (!st. is_empty ())
39 *p++= st.pop ();
40 \ast p = '0';41 } catch (StackError ex) {
42 cerr <<" StackError␣ catched ... " <<endl;
43 exit (1);
44 } catch (...) {
45 cerr <<" Unknown ␣ error ␣ catched ... " <<endl;
46 exit (1);
47 }
48 return 0;
49 }\overline{AB} \overline{AB} \overline{AB} \overline{AB} \overline{BA} \overline{BA} \overline{BA} \overline{BA}
```